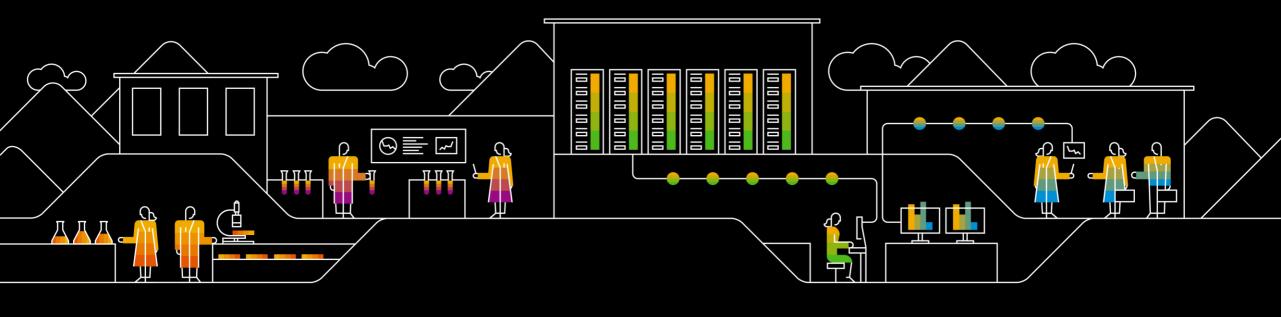

# Successfully Implementing SAP S/4HANA – Part 2 Working with Transition Road Maps

Dr. Christoph Nake, SAP Dr. Astrid Tschense, SAP July, 2019 PUBLIC

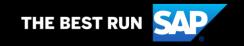

### Legal disclaimer

The information in this presentation is confidential and proprietary to SAP and may not be disclosed without the permission of SAP. This presentation is not subject to your license agreement or any other service or subscription agreement with SAP. SAP has no obligation to pursue any course of business outlined in this document or any related presentation, or to develop or release any functionality mentioned therein. This document, or any related presentation and SAP's strategy and possible future developments, products and or platforms directions and functionality are all subject to change and may be changed by SAP at any time for any reason without notice. The information in this document is not a commitment, promise or legal obligation to deliver any material, code or functionality. This document is provided without a warranty of any kind, either express or implied, including but not limited to, the implied warranties of merchantability, fitness for a particular purpose, or non-infringement. This document is for informational purposes and may not be incorporated into a contract. SAP assumes no responsibility for errors or omissions in this document, except if such damages were caused by SAP's willful misconduct or gross negligence.

All forward-looking statements are subject to various risks and uncertainties that could cause actual results to differ materially from expectations. Readers are cautioned not to place undue reliance on these forward-looking statements, which speak only as of their dates, and they should not be relied upon in making purchasing decisions.

### **Webinar Series**

July **CW27 CW28 CW29 CW30** July 17th July 24th July 3rd July 10th Webinar 4: Webinar 3: Webinar 2: Webinar 1: **Transition Road Maps** Transition to SAP Working with Introduction to for Upgrade of SAP S/4HANA - Service **Transition Road Maps Transition Road Maps** S/4HANA and Offerings embedded products Learn about the service Get a deeper insight how After a transition to SAP Get an introduction on offerings from SAP and S/4HANA, you may transition road maps and to create a service plan, understand the linkage work with the road map consider to move to how they can support an between road map and S/4HANA embedded graphic and adapt the implementation or SAP services. project file template in products like from LEtransition project from SAP Solution Manager or Get answers to the WM to SAP EWM, or LEfirst considerations until following questions: TRA to SAP TM, or SAP **MS Project** realization What are the service CRM to S/4HANA Find information using Focus: offerings for Standard Customer Management. SAP S/4HANA on prem the accelerators, filters Support customers? Learn which road maps and search functionality What about Enterprise and services are already Support Customers? Focus: available. **Target Group:** What is premium SAP S/4HANA on prem Focus: IT Management, CoE engagement? What SAP S/4HANA on prem **Target Group:** Leads, Project Managers can I get with my type Project Managers, of contract? **Target Group:** Project Team, TQMs IT Management, CoE **Target Group:** Leads, Project IT Management, Managers **Project Managers** 

### **Working with the Road Map Structure Picture (1)**

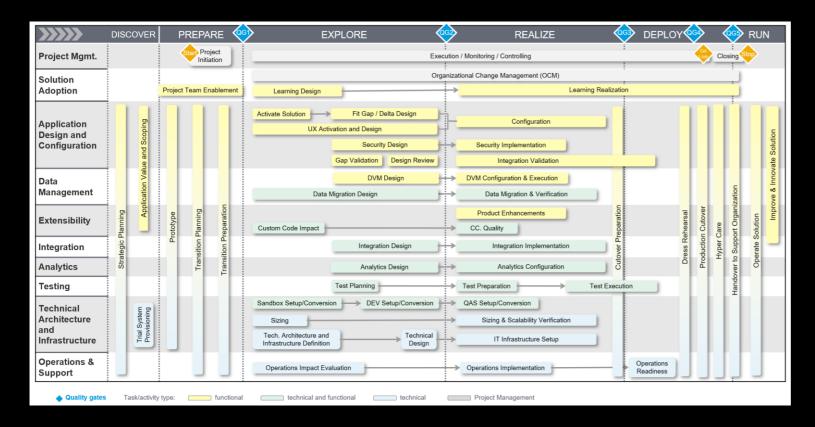

The road map structure picture ppt is available for download in the Road Map Viewer  $\rightarrow$  "Download Project Plan"

First round on the structure of your transition project

Adapt the structure slide to your project requirements Consider:

- Which activities are required for the planned scenario?
- Which activities are missing?
- Adapt activity sequence, if required
- Each box on the slide represents an activity, each activity may contain several tasks. All activities/tasks are described in the Road Map Viewer. Get a first overview of project flow.
- The size of the box does not refer to a duration/importance of the activities. Make a first estimate on the efforts – are there activities where only limited effort is expected?

### **Working with the Road Map Structure Picture (2)**

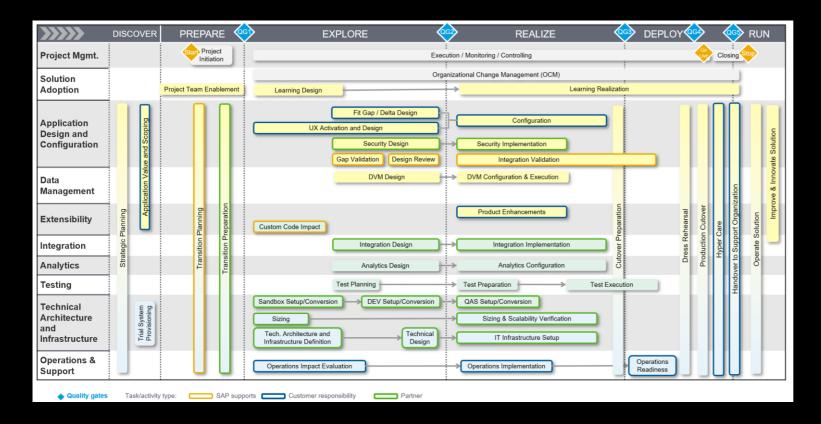

- Discuss and define activity responsibilities with customer/partner/SAP Consider:
  - Which activities can the customer cover?
  - What is done by a partner/SAP?
  - Which results/outcomes are expected from an activity what is the handover to the next activity?
  - Safeguarding? Q-Gates?

#### Next level consideration:

Roles and responsibilities (customer)

### Working with the Road Map Structure Picture (3)

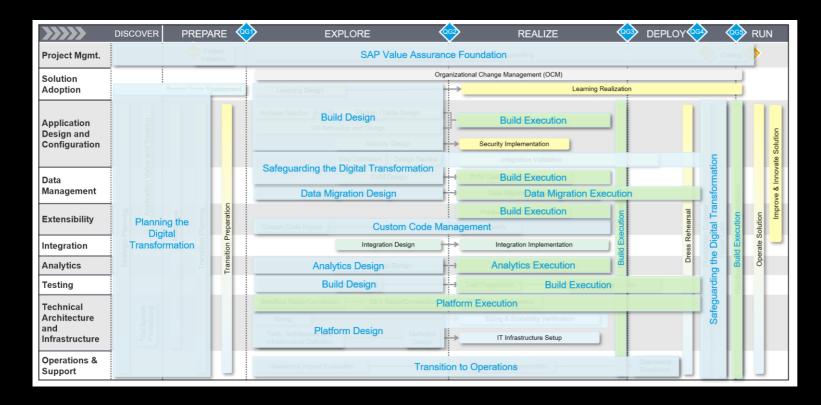

- Learn how SAP services are mapped to road map activities
   Consider:
  - Should SAP support in the planning and design?
  - Is the execution done by customer/partner or by an SAP service?
  - Should the Safeguarding be done by SAP?
  - Transfer the decision on services to a service plan

### Planning your transition to SAP S/4HANA

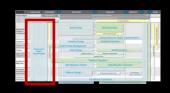

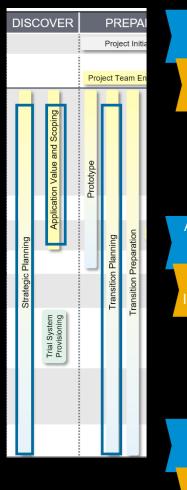

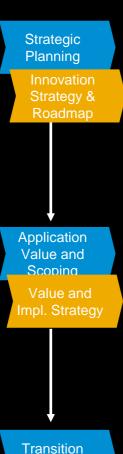

**Planning** 

Planning WS

start defining your innovation strategy for the next years considering SAP's Intelligent Enterprise innovations and create a high-level multi year roadmap.

Supportive tools:

SAP Innovation and Optimization Pathfinder
SAP Transformation Navigator

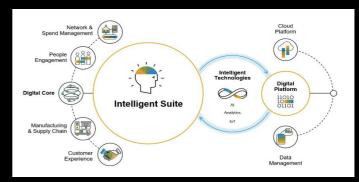

Discover the value of SAP S/4HANA for your company.

and identify the impact of an SAP S/4HANA implementation on your existing business processes.

- Perform a business scenario and solution mapping.
- □ Validate the conversion readiness of your existing SAP ERP system and define the implementation strategy by considering the target architecture.
- ☐ Create a strategic road map based on the target architecture and implementation strategy.

Supportive Tool:

**SAP Readiness Check** 

Define the scope and execution plan for the upcoming SAP S/4HANA transition project.

- ☐ Define the technical architecture and data migration architecture
- ☐ Clarify the adaptation of existing custom code and development of new custom code…

The result is a high-level project plan which will be detailed out in the next steps.

### **Functional Design – Example for New Implementation**

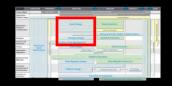

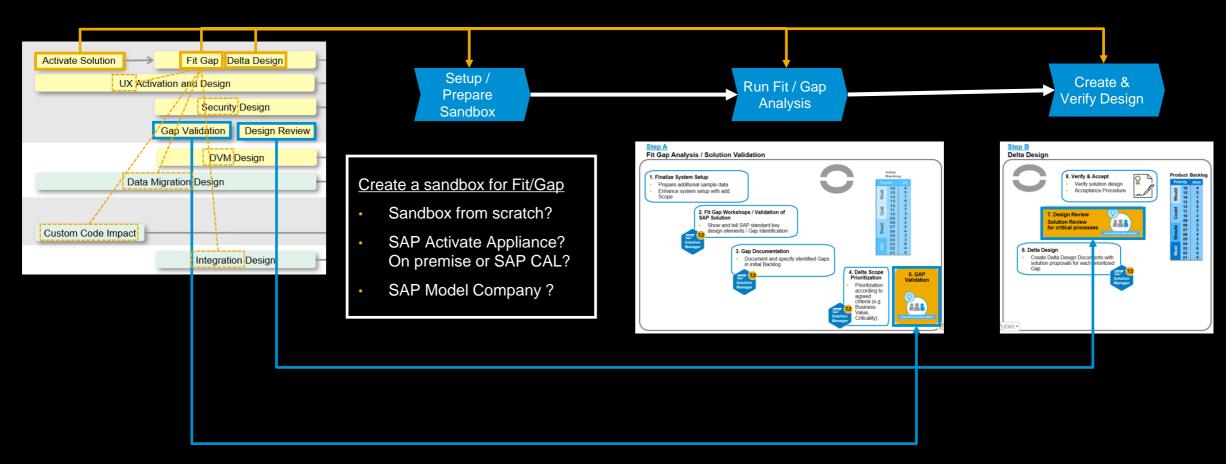

### **Example: Info on Fit-Gap Analysis Workshops**

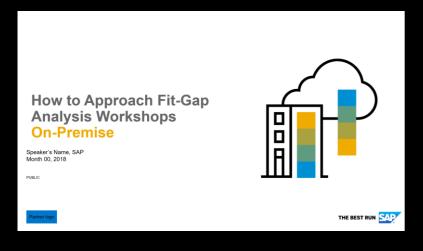

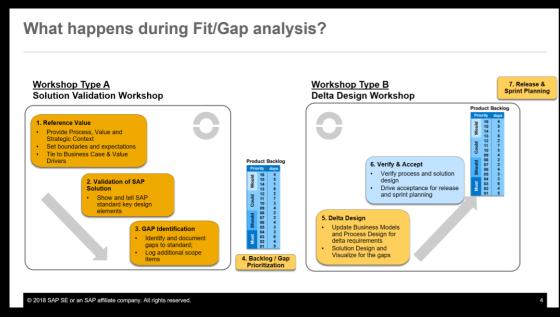

#### **BUILD DESIGN**

#### INFORMATION SHEET FOR SERVICE DELIVERY

The build design service is a comprehensive end-to-end offering, cover activities during the implementation of SAP S/4HANA on premise. Macustomer's SAP S/4HANA target solution based on the functional sco

The build design service belongs to the SAP Value Assurance acceler package.

With a standardized, repeatable, and efficient methodology, the servic implementation projects, no matter if these projects are led by the cus

Methodology is based on SAP Activate, considering pre-configured co

It delivers relevant activities for gathering functional requirements, inc execution phase.

#### AT A GLANCE

#### **Key Features**

- This service provides the to-be design for SAP S/4HANA impler scenarios, like SAP Model Company or SAP Best Practices.
- The service enables a customer to experience the simplification S/4HANA across Core Finance, Order to Cash, Procure to Pay, business or industries.
- Service performance can be based on an agile implementation a waterfall implementation method.
- Key element is an SAP S/4HANA sandbox to be used to define for of running a system conversion or new install scenario.

#### Benefits

- Jump-start enabled with predefined SAP Best Practice or SAP M quality and user acceptance
- Increased efficiency by focusing on deltas only
- End to end view of build design covers all relevant activities cover considering also aspects like security design, user experience (Umanagement, test planning and enablement

#### When to Use

- You have successfully performed the discovery and prepare phas implementation and would like to kick-off designing your to-be sol new install scenario
- You can leverage the capabilities of build design in a partner led a

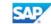

#### eliverables:

 Established and enabled Key User Network to support project delivery (e.g. testing, training and support activities)

The component is executed in on-site workshops involving the training manager, project manager and business key user. In up to five workshops topics are reconsidered depending on the customer's selected scope:

Duration: 4-6 weeks (dependent on project complexity and scope)

#### Learning Need Analysis Key and End User

- Identify learning needs for different Key User & End User
- Outline the course content based on the different user groups
- Align with key project stakeholders on learning needs and digital learning opportunities

#### Identify the processes in scope and analyze the required skills together with the project team

- Perform workshops with subject matter experts (SMEs) to identify target groups and learning requirements for each process
- Develop a learning need analysis considering the change impact analysis
- Identify the right learning methods for each topic and target group in respect to the enablement strategy
- Develop course catalogue and course outlines from the results
- Estimate resources needed for material preparation and delivery Deliverables:

#### Enablement Portfolio

- Enablement measurements per target group
- Description per enablement measurements
- Estimation of realization effort

The component is executed in on-site workshops for every involved business area (e.g. sales, production, finance, controlling etc.) an on-site workshop is execute involving the training manager, project stream lead and business key user.

Duration: 2-6 weeks (dependent on project complexity and scope

#### Service Component: Fit Gap Analysis and Delta Design

#### Fit-Gan Analysis

- The purpose of fit gap analysis is to validate the predefined scenarios, processes and enhancements, to
  identify potential gaps between the delivered product (sandbox) and customer's requirements. The
  service component captures requirements for all types of gaps. Identified gaps will be recorded with a
  proposed volume.
- The service component is executed during several on-site workshops involving the stakeholders from the respective business areas. The pre-configured solution (sandbox) will be used to show and tell the SAP S/4HANA capabilities.
- . The result of the fit gap analysis will be an initial gap list (backlog) with an effort indication.
- Within each solution capability, the following requirements (gaps) need to be documented initially:
   Functional deltas against sandbox or SAP Best-Practice content
  - Technical deltas leading into Workflow, Reports, Interface, Conversion, Enhancements and Forms (WRICEF) objects
- Deltas leading to changes in the UX
- Business roles assigned to transactions and requirements for authorizations
   Duration: 4–12 weeks (dependent on project complexity and scope)
- 15 5 5

The purpose of delta design is to detail and document solutions for those gaps/requirements that were identified during the fit-gap session and subsequently prioritized by the customer. This leads to finalizing the

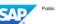

Copyright/Trademark

### How to build a Service Plan

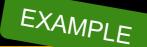

| Phase                 | Service                                       | Service<br>Component                          | #D | Comment                                                                | Expected Outcome                                                                                                    |
|-----------------------|-----------------------------------------------|-----------------------------------------------|----|------------------------------------------------------------------------|----------------------------------------------------------------------------------------------------|
| E2E                   | Safeguarding the<br>Digital<br>Transformation | TQM Days                                      | 28 |                                                                        |                                                                                                    |
| Discover              | Planning the Digital<br>Transformation        | Value and<br>Implementation<br>Strategy       | 25 | Results feed into<br>MPW                                               | implementation strategy,<br>strategic road map                                                                                         |
| Prepare               | Planning the Digital<br>Transformation        | Readiness Check                               | 5  | Results feed into MPW → Should run 4-5 weeks in front of MPW           | Assess Conversion<br>Readiness of ERP,<br>Determine relevant scope<br>items                                                            |
|                       | Planning the Digital<br>Transformation        | Migration Planning<br>Workshop                | 25 | Results feed into TAI → Should run 4-5 weeks in front of TAI           | high-level project plan<br>System-level transition road<br>map                                                                         |
| Explore               | Planning the Digital<br>Transformation        | Technical<br>Architecture &<br>Infrastructure | 12 | basis for<br>ordering<br>hardware and<br>setting up the<br>data center | short-range and mid-range<br>technical architecture and<br>infrastructure of the SAP<br>solution, customer-specific<br>deployment plan |
| (Discover)<br>Explore | Custom Code<br>Management                     | CC Tools<br>Enablement                        | 10 | Depends on CC<br>situation &<br>experience w/<br>CC tools              |                                                                                                    |
| Explore               | Custom Code<br>Management                     | CC Impact Analysis                            | 10 |                                                                        |                                                                                                    |
|                       |                                               |                                               |    |                                                                        |                                                                                                    |

- Learn how to build a service plan (Usually done by TQM, Project Manager) Consider:
  - road map sections "How SAP can Support" may help to identify the right services
  - Read the Service Information in the Accelerator section
  - > Check the order of services: is outcome of one service prerequisite/accelerator for another?

#### Transition Planning for On-Premise Solutions Service Components

#### Service Component: Migration Planning Workshop

In the prepare phase of a system conversion or landscape transformation project, it is critical to establish a solid foundation for the project and build a transition plan that is based on best practices and experience.

This on-site workshop constructs a system-level transition road map and a high-level project plan based on the following:

- · Technical and functional readiness of the current environment
- Appropriate transition tool and approach for the transition
- Current and future software change management requirements
- · Customer's objectives for the project

This workshop also introduces topics such as transition to operations, custom code management, and technical architecture of SAP HANA, as they relate to the planned transition.

This workshop helps customers that may be considering or planning the transition of an existing SAP solution to SAP S/4HANA, SAP Business Suite powered by SAP HANA, SAP BW/4HANA, or SAP Business Warehouse powered by SAP HANA.

In addition to the workshop, this component includes:

- A holistic overview of the topics required for consideration during the planning of a project, including transition approaches and tools, technical dependencies, mandatory functional considerations, sizing, technical architecture, operational readiness, testing, and quality
- A remote assessment of the customer's system(s), which is conducted using the readiness check service component in preparation for this on-site workshop, in order to determine additional scope items
- An on-site portion or the service that covers knowledge transfer or key concepts and considerations to help the customer make informed decisions
- The development of a system-level transition road map and a customer-tailored, high-level, milestone project plan

consideration

preparation

outcome

If custom code is a big topic in the respective system and is seen as a high-risk topic, it can make sense to include service components of the custom code management service already in the planning phase.

© 2019 SAP SE or an SAP affiliate company. All rights reserved. | PUBLIC

10

### Work with the Project Plan Templates (1- MS Project)

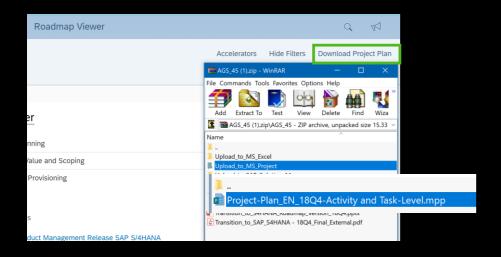

In the Roadmap Viewer, click "<u>Download Project Plan</u>" to download the zip file with the project plan templates and other helpful files.

From the folder "Upload\_to\_MS\_Project" open the file "Project-Plan\_EN\_<release>-Activity and Task-Level.mpp"

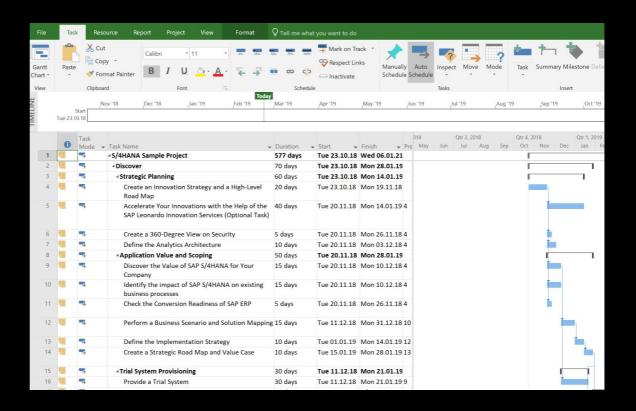

### Work with the Project Plan Templates (1- MS Project)

Download the Project
Plan zip file, open the
Project Plan for MS
Project and add the
planned project start
date under
File>Info>Project
Information

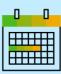

#### Result:

The project end date is calculated automatically and earliest start dates of all tasks and subtasks are set

In the Flavors
column, open the
column header menu
and select all
checkboxes
containing your
planned transition
scenario

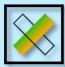

#### Result:

Only the tasks and subtasks required for your scenario are displayed and all dependencies are re-arranged. Check which tasks /subtasks are not relevant for your project. Select the line of the respectice task/subtask and open the context menu. Choose ...Inactivate Task".

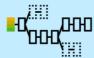

#### Result:

The selected tasks/subtasks are inactivated and the dependencies are rearranged.

Note: This inactivation can be reverted, if necessary

Add activities, tasks and planned services.

Adapt the durations of the tasks, where appropriate.

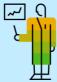

#### Result:

You align th project plan with the service plan and add reasonable timelines and check the service flow Assign resources to all subtasks

All tasks/subtasks are explained with the roadmap texts in the notes section (column 1)

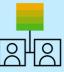

#### Result:

You can check the availability of the required resources, resource usage and assignment conflicts

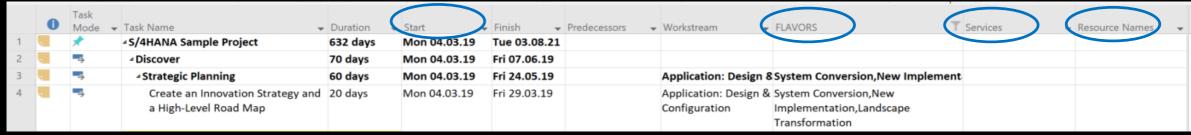

### Work with the Project Plan Templates (2- SAP Solution Manager)

Checklist Items
Approvals

Evaluations

Services

Vacant Roles
 User Settings

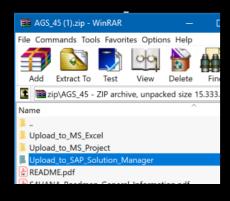

To perform the project management in SAP Solution Manager, take the project plan xml file from the download zip folder "Upload\_to\_SAP\_Solution\_Manager" and upload the xml file to SAP Solution Manager IT-PPM.

Check the README.pdf in the download zip for guidance.

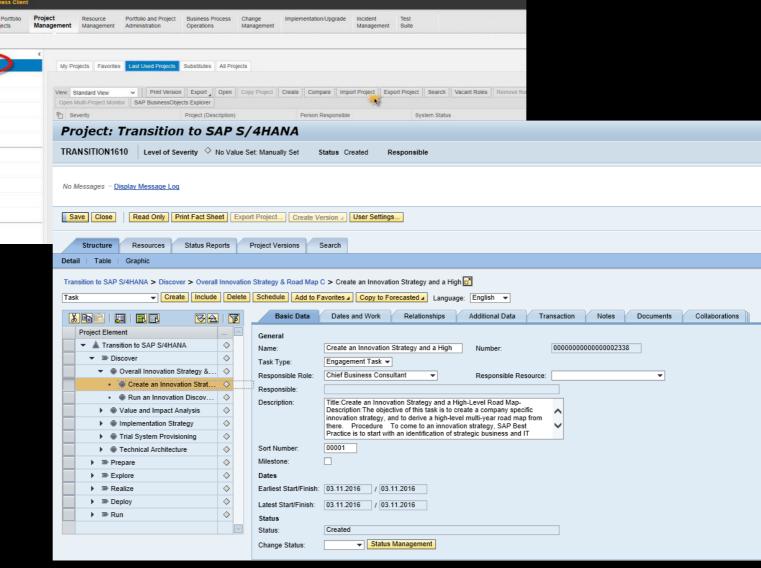

### **Usage Scenarios – How to consume road map content**

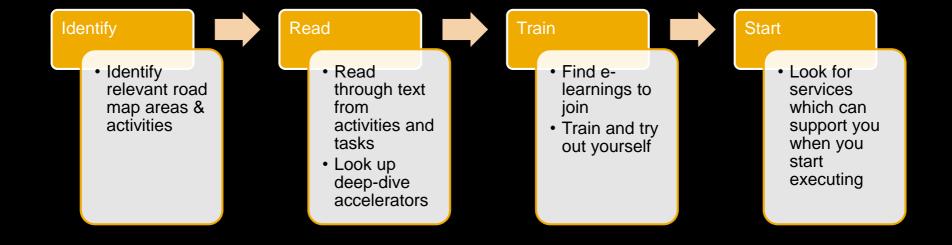

Usage Scenario: How can I (my company) become familiar with SAP S/4HANA?

Project Mamt.

Solution

Adoption

Applicano

Data

Design and

Extensibility
Integration

Analytics

Architecture and Infrastructure

Operations & Support

Testing Testinical

Configuration

Step 1: Identify related road map areas

DISCOVER

PREPARE

Initiation

- Discover
- (Prepare)

Step 2: Check out recommended web pages

- Strategic level
- SAP S/4HANA specific
- SAP S/4HANA Movement

Step 3: Consume E-Learning & Tools

- From openSAP
- From SAP Enterprise Support
- SAP Transformation Navigator

Step 4: Book recommended services, e.g.:

- SAP S/4HANA Discovery Workshop
- SAP Adoption Starter
- Innovation Strategy & Roadmap

Step 6: Check company specific

Prototype / PoC

Step 5: Check out yourself

SAP Cloud Appliance Library

## Usage Scenario: What information is available with regards to preparation steps of a system conversion?

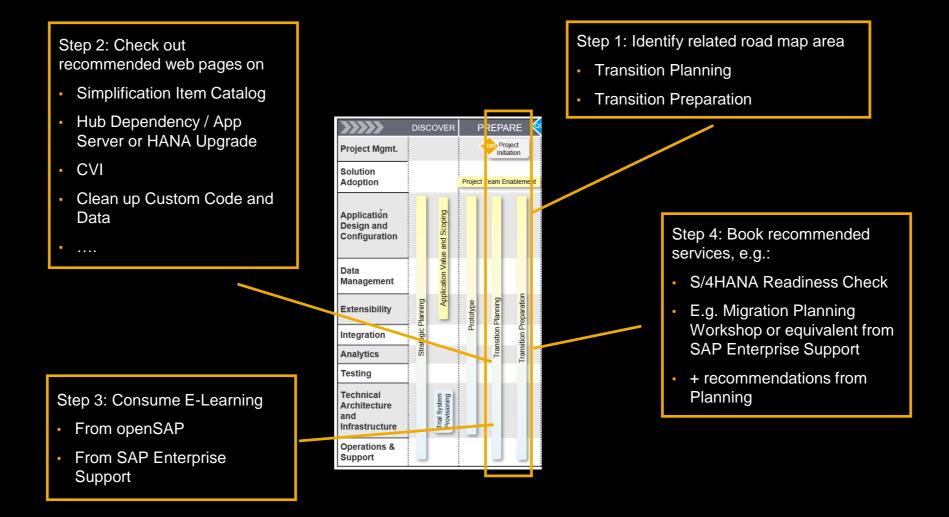

### Usage Scenario: How can I make my custom code ready for SAP S/4HANA?

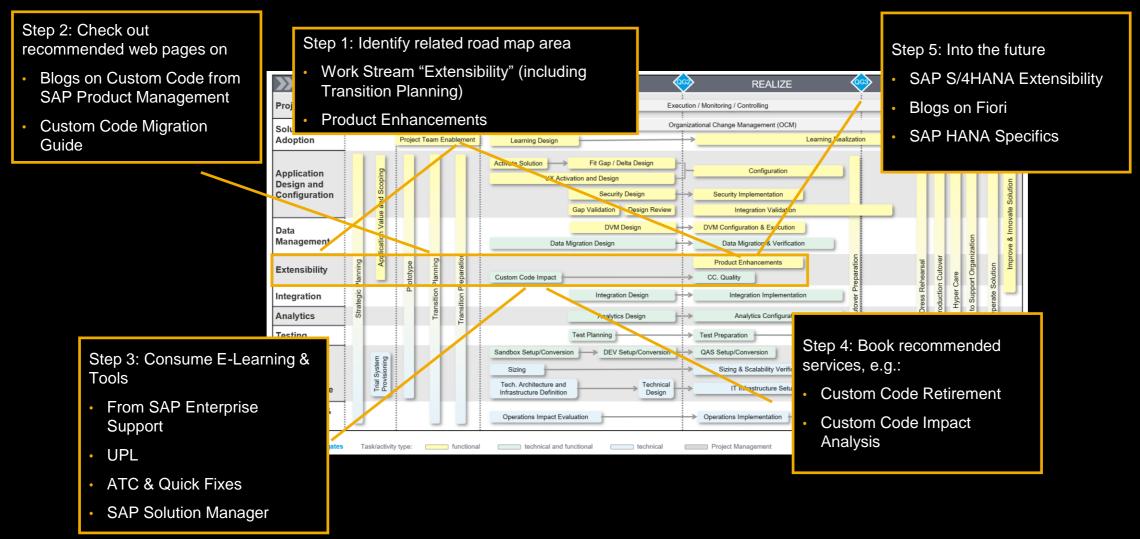

### Example: Information in workstream "Extensibility"

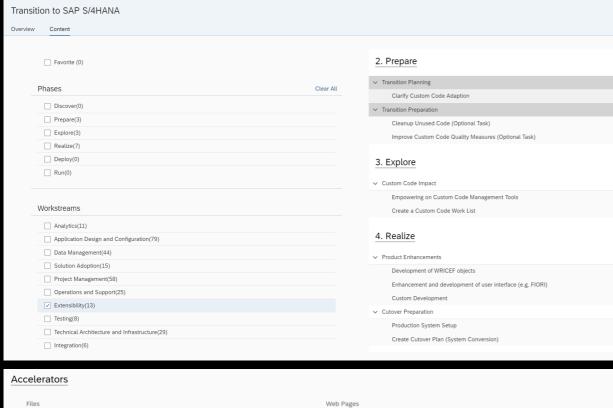

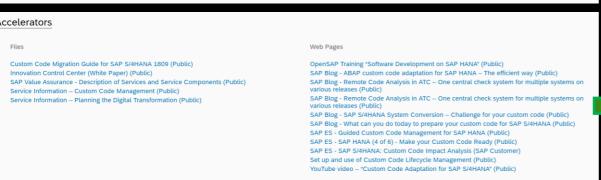

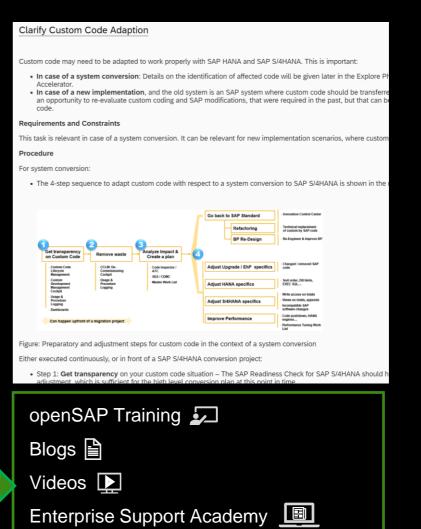

Service Offerings...

### **Summary**

- > You have learned how to adapt the roadmap grafic to reflect your planned project
- You can now work with the project plan template
- You now know how to answer your transformation questions

### **Webinar Series**

July **CW27 CW28 CW29 CW30** July 17th July 24th July 3rd July 10th Webinar 4: Webinar 3: Webinar 2: Webinar 1: **Transition Road Maps** Transition to SAP Working with Introduction to for Upgrade of SAP S/4HANA - Service **Transition Road Maps Transition Road Maps** S/4HANA and Offerings embedded products Learn about the service Get a deeper insight how After a transition to SAP Get an introduction on offerings from SAP and S/4HANA, you may transition road maps and to create a service plan, understand the linkage work with the road map consider to move to how they can support an between road map and S/4HANA embedded graphic and adapt the implementation or SAP services. project file template in products like from LEtransition project from SAP Solution Manager or Get answers to the WM to SAP EWM, or LEfirst considerations until following questions: TRA to SAP TM, or SAP MS Project realization What are the service CRM to S/4HANA Find information using Focus: offerings for Standard Customer Management. SAP S/4HANA on prem the accelerators, filters Support customers? Learn which road maps and search functionality What about Enterprise and services are already Support Customers? Focus: available. **Target Group:** What is premium SAP S/4HANA on prem Focus: IT Management, CoE engagement? What SAP S/4HANA on prem **Target Group:** Leads, Project Managers can I get with my type Project Managers, of contract? **Target Group:** Project Team, TQMs IT Management, CoE **Target Group:** Leads, Project IT Management, Managers **Project Managers** 

## Thank you.

Contact information:

Dr. Christoph Nake
Chief Support Engineer
christoph.nake@sap.com

**Dr. Astrid Tschense**Expert Support Engineer
<a href="mailto:astrid.tschense@sap.com">astrid.tschense@sap.com</a>

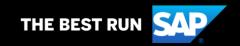

#### Follow us

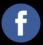

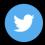

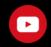

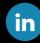

#### www.sap.com/contactsap

© 2019 SAP SE or an SAP affiliate company. All rights reserved.

No part of this publication may be reproduced or transmitted in any form or for any purpose without the express permission of SAP SE or an SAP affiliate company.

The information contained herein may be changed without prior notice. Some software products marketed by SAP SE and its distributors contain proprietary software components of other software vendors. National product specifications may vary.

These materials are provided by SAP SE or an SAP affiliate company for informational purposes only, without representation or warranty of any kind, and SAP or its affiliated companies shall not be liable for errors or omissions with respect to the materials. The only warranties for SAP or SAP affiliate company products and services are those that are set forth in the express warranty statements accompanying such products and services, if any. Nothing herein should be construed as constituting an additional warranty.

In particular, SAP SE or its affiliated companies have no obligation to pursue any course of business outlined in this document or any related presentation, or to develop or release any functionality mentioned therein. This document, or any related presentation, and SAP SE's or its affiliated companies' strategy and possible future developments, products, and/or platforms, directions, and functionality are all subject to change and may be changed by SAP SE or its affiliated companies at any time for any reason without notice. The information in this document is not a commitment, promise, or legal obligation to deliver any material, code, or functionality. All forward-looking statements are subject to various risks and uncertainties that could cause actual results to differ materially from expectations. Readers are cautioned not to place undue reliance on these forward-looking statements, and they should not be relied upon in making purchasing decisions.

SAP and other SAP products and services mentioned herein as well as their respective logos are trademarks or registered trademarks of SAP SE (or an SAP affiliate company) in Germany and other countries. All other product and service names mentioned are the trademarks of their respective companies.

See www.sap.com/copyright for additional trademark information and notices.

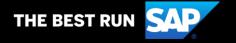